# **Kategorie:D-Star**

[Versionsgeschichte interaktiv durchsuchen](https://wiki.oevsv.at) [VisuellWikitext](https://wiki.oevsv.at)

#### **[Version vom 11. November 2021, 10:45](https://wiki.oevsv.at/w/index.php?title=Kategorie:D-Star&oldid=19373)  [Uhr](https://wiki.oevsv.at/w/index.php?title=Kategorie:D-Star&oldid=19373) ([Quelltext anzeigen\)](https://wiki.oevsv.at/w/index.php?title=Kategorie:D-Star&action=edit&oldid=19373)**

[Oe1kbc](https://wiki.oevsv.at/wiki/Benutzer:Oe1kbc) [\(Diskussion](https://wiki.oevsv.at/w/index.php?title=Benutzer_Diskussion:Oe1kbc&action=view) | [Beiträge\)](https://wiki.oevsv.at/wiki/Spezial:Beitr%C3%A4ge/Oe1kbc) [Markierung:](https://wiki.oevsv.at/wiki/Spezial:Markierungen) [Visuelle Bearbeitung](https://wiki.oevsv.at/w/index.php?title=Project:VisualEditor&action=view) [← Zum vorherigen Versionsunterschied](https://wiki.oevsv.at/w/index.php?title=Kategorie:D-Star&diff=prev&oldid=19373)

#### **[Version vom 29. Juni 2023, 13:21 Uhr](https://wiki.oevsv.at/w/index.php?title=Kategorie:D-Star&oldid=21017) [\(Qu](https://wiki.oevsv.at/w/index.php?title=Kategorie:D-Star&action=edit&oldid=21017) [elltext anzeigen](https://wiki.oevsv.at/w/index.php?title=Kategorie:D-Star&action=edit&oldid=21017))**

[OE8VIK](https://wiki.oevsv.at/wiki/Benutzer:OE8VIK) [\(Diskussion](https://wiki.oevsv.at/w/index.php?title=Benutzer_Diskussion:OE8VIK&action=view) | [Beiträge\)](https://wiki.oevsv.at/wiki/Spezial:Beitr%C3%A4ge/OE8VIK)

K [Markierung](https://wiki.oevsv.at/wiki/Spezial:Markierungen): [Visuelle Bearbeitung](https://wiki.oevsv.at/w/index.php?title=Project:VisualEditor&action=view) [Zum nächsten Versionsunterschied →](https://wiki.oevsv.at/w/index.php?title=Kategorie:D-Star&diff=next&oldid=21017)

**Zeile 13: Zeile 13:** '''D-STAR Informationsseiten''' '''D-STAR Informationsseiten''' **−** <span style="color: rgb(51, 51, 51)">**Der offizielle gewartete ÖVSV Link zu den**  D-STAR**-Informationsseiten** von OE8VIK lautet:</span>**http**://**ham**-**dstar**.at **+** <span style="color: rgb(51, 51, 51)">**Die Adresse der** D-STAR **Österreich Homepage** von OE8VIK lautet:</span>**htt ps**://**dstaraustria.at + + Die Adresse der D**-**STAR Schweiz Homepage von OE8VIK/HB9HRQ lautet: https://schweiz.dstaraustria.at + + + '''D-STAR Österreich Telegram App Gruppen''' + + Es existieren 2 D-STAR Österreich Telegram App Gruppen: https://dstaraustria**.at**/d-staroesterreich-support-gruppe-viatelegram-app/ + + - D-Star Österreich Support: Hier gibt es Informationen und es können Fragen gestellt werden. +**

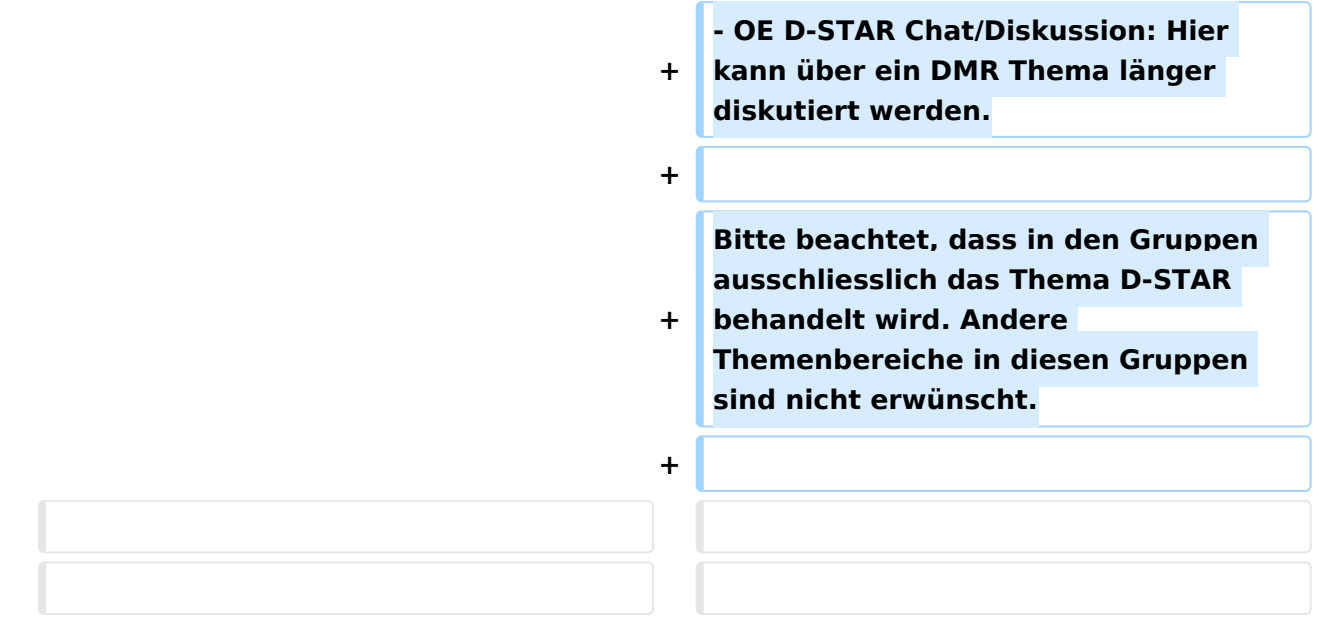

# Version vom 29. Juni 2023, 13:21 Uhr

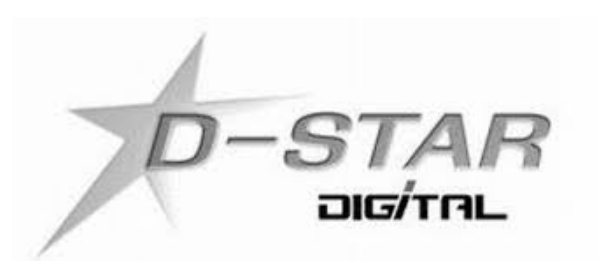

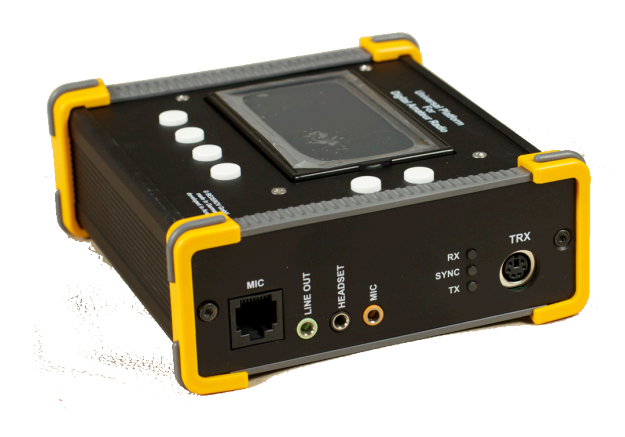

# **D\-STAR**

**D-STAR Dashboards**

XLX232 [https://xlx232.oevsv.at/](https://xlx232.oevsv.at)

XLX022<http://xlx022.tms-it.net/>

XLX905<http://xlx905.oe9.at/>

#### **D-STAR Informationsseiten**

Die Adresse der D-STAR Österreich Homepage von OE8VIK lautet:<https://dstaraustria.at>

Die Adresse der D-STAR Schweiz Homepage von OE8VIK/HB9HRQ lautet: [https://schweiz.](https://schweiz.dstaraustria.at) [dstaraustria.at](https://schweiz.dstaraustria.at)

#### **D-STAR Österreich Telegram App Gruppen**

Es existieren 2 D-STAR Österreich Telegram App Gruppen: [https://dstaraustria.at/d-star](https://dstaraustria.at/d-star-oesterreich-support-gruppe-via-telegram-app/)[oesterreich-support-gruppe-via-telegram-app/](https://dstaraustria.at/d-star-oesterreich-support-gruppe-via-telegram-app/)

- D-Star Österreich Support: Hier gibt es Informationen und es können Fragen gestellt werden.

- OE D-STAR Chat/Diskussion: Hier kann über ein DMR Thema länger diskutiert werden.

Bitte beachtet, dass in den Gruppen ausschliesslich das Thema D-STAR behandelt wird. Andere Themenbereiche in diesen Gruppen sind nicht erwünscht.

#### D-STAR ist die Abkürzung von: **Digital Smart Technologies for Amateur Radio**

D-Star ist ein digitaler Übertragungsstandard mit dem Sprache (DV Digital Voice) und Daten (DD Digital Data) über Eine Schmalband-Funkverbindungen übertragen werden können. Im Digital Voice (DV) Mode wird die Sprache zunächst digitalisiert und anschließend mittels proprietärem Sprachcodec AMBE+ hinsichtlich der Datenrate codiert und die Bandbreite reduziert.

Nach aktuellem Standard sind Sprachsendungen mit 4,8 kb/s entsprechend 6 kHz, Breitband-Datenverbindungen 128 kb/s entsprechend 150 kHz möglich.

## Seiten in der Kategorie "D-Star"

Folgende 30 Seiten sind in dieser Kategorie, von 30 insgesamt.

#### **A**

[Adressierung bei Dstar](https://wiki.oevsv.at/wiki/Adressierung_bei_Dstar)

#### **D**

- [D-Chat](https://wiki.oevsv.at/wiki/D-Chat)
- [D-HOT SPOT](https://wiki.oevsv.at/wiki/D-HOT_SPOT)
- [D-PRS](https://wiki.oevsv.at/wiki/D-PRS)
- [D-Rats](https://wiki.oevsv.at/wiki/D-Rats)
- [D-Star in Österreich \(Anleitung\)](https://wiki.oevsv.at/wiki/D-Star_in_%C3%96sterreich_(Anleitung))
- [D-STAR Linking](https://wiki.oevsv.at/wiki/D-STAR_Linking)
- [D-STAR-Frequenzen](https://wiki.oevsv.at/wiki/D-STAR-Frequenzen)
- [D-TERM](https://wiki.oevsv.at/wiki/D-TERM)
- [DD-Modus Datenübertragung](https://wiki.oevsv.at/wiki/DD-Modus_Daten%C3%BCbertragung)

# **BlueSpice4**

- [DV-Adapter](https://wiki.oevsv.at/wiki/DV-Adapter)
- [DV-Dongle](https://wiki.oevsv.at/wiki/DV-Dongle)

## **E**

- [Einführung D-Star](https://wiki.oevsv.at/wiki/Einf%C3%BChrung_D-Star)
- [Einstellungen D-Star](https://wiki.oevsv.at/wiki/Einstellungen_D-Star)  $\bullet$

# **F**

● [FAQ D-Star](https://wiki.oevsv.at/wiki/FAQ_D-Star)

#### **I**

- $\bullet$  [Icom IC-705](https://wiki.oevsv.at/wiki/Icom_IC-705)
- COM IC-E2820
- COM IC-V82 und IC-U82
- <sup>O</sup> [ICOM ID-31E](https://wiki.oevsv.at/wiki/ICOM_ID-31E)
- COM ID-E880 und IC-E80D
- [IRCDBB](https://wiki.oevsv.at/wiki/IRCDBB)

# **J**

• [Japan D-STAR](https://wiki.oevsv.at/wiki/Japan_D-STAR)

# **O**

- [OE1XDS](https://wiki.oevsv.at/wiki/OE1XDS)
- [OE6XDE](https://wiki.oevsv.at/wiki/OE6XDE)
- [OE8XKK](https://wiki.oevsv.at/wiki/OE8XKK)
- [OE8XKK Tipps zum Betrieb](https://wiki.oevsv.at/wiki/OE8XKK_Tipps_zum_Betrieb)

## **R**

- [Reflektor](https://wiki.oevsv.at/wiki/Reflektor)
- [Registrierung D-Star](https://wiki.oevsv.at/wiki/Registrierung_D-Star)

## **U**

[UP4DAR - GMSK mit offener Hard- und Software](https://wiki.oevsv.at/wiki/UP4DAR_-_GMSK_mit_offener_Hard-_und_Software)

## **X**

• [XLX232](https://wiki.oevsv.at/wiki/XLX232)